## Oil Paint Filter Plugin For Photoshop Cs6 Free Download ##BEST##

Installing Adobe Photoshop is relatively easy and can be done in a few simple steps. First, go to Adobe's website and select the version of Photoshop that you want to install. Once you have the download, open the file and follow the on-screen instructions. Once the installation is complete, you need to crack Adobe Photoshop. To do this, you need to download a crack for the version of Photoshop you want to use. After you have downloaded the crack, open the file and follow the instructions to apply the crack. After the crack is applied, you can start using Adobe Photoshop. Be sure to back up your files since cracking software can be risky. With these simple steps, you can install and crack Adobe Photoshop.

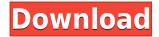

There are some more functions that could be done better. For one, it is helpful to have the ability to save files in JPEG quality, as we do in other places. With this, we save space on our device as well as speed up the process of accessing files. Make these two features standard, and free the application from being stuck in the past. I also think that Adobe should expose the components of the image more easily. For example, why is it not possible to move the image to a different folder without having to spend minutes to organize all the settings? There is no reason why the best of the best image editing software should be as tedious and as bad as organizing photos in folders. I think that that might be a better use of available time than waiting for the AI to construct the photo. If you want to open RAW data into Lightroom, why not separate the process into multiple stages? Allow us to make selections and blur (black out) areas in all the photographs and add meta information in the background. This should also be used to add watermarks or crop the photo to its best, if desired. The dictionary defines boredom as being as "a state of indolent restlessness resulting from being either inactive or of uninteresting life." For the most part, I doubt that the majority of Photoshop users will admit to this condition. Nevertheless, I do get a bit bored on occasion. I use Photoshop a lot, and it takes me a good 7 minutes to switch from file to file. If you are a more critical user like me, something must be done to speed things up, even if it means rearranging how you access those files. The brilliant AI feature of Apple's iMovie can now be added to Photoshop Elements. This would greatly reduce the overwhelming number of steps we have to perform when organizing files. Those who use Lightroom should be aware that the application is currently a bit touchy, and I have some major issues with crashing. In fact, what I consider a minor issue could be described as an "unavoidable crash" to you, since this happens after every few files. I think that opening the software every time you switch a file could be a large waste of time. In the past, I have been bugged by poor performance, poor image enhancements, weird problems, and bugs, which haven't been fixed.

## Download free Adobe Photoshop 2021 (Version 22.1.0)With Full Keygen Licence Key {{ lifetimE patch }} 2023

Just follow along and in no time you'll be able to step up your games with Photoshop. You'll learn how to load and organize photos using the library view, improve the way you work with layers and bitmaps, use powerful tools like the pen tool and crop, and enhance your Photoshop skills with all the right manual adjustments and filtering. Use these lessons to strengthen your working process, and start mastering your workflow so you can get on with the creative work. Be prepared to put some sweat equity into your learning curve as you tackle every step of this guide -- but don't let that discourage you! With the right mindset, you'll be masterful in no time. In a nutshell, Photoshop is a photo editing and design program that comes in version CS5 and later. Photoshop is generally considered to be a "photography" focused version of Photoshop, but it can be used to enhance and do just about anything to images. You can create and edit photos, text, shapes, professional vector graphics, or anything else that can be drawn in Illustrator. Photoshop is full of powerful basic and advanced tools, like brushes, brush tools, frames, curves, layers, rulers, and paths. So, in addition to applying transformations like perspective, rotating, skew, and mirror, you'll get to master the art of painting and drawing with the different tools in Photoshop. As mentioned earlier, there is a professional and a student version of Photoshop available. Since this FREE Student Sampler allows you to test Photoshop Basic (CS4), that's about all we need to know for now. 933d7f57e6

## Adobe Photoshop 2021 (Version 22.1.0) Download free License Keygen Activation Key For Mac and Windows {{ NEw }} 2023

October 30, 2015: Adobe is planning to introduce new tools to the tablet interface. Readers can expect to see some new workflows towards the end of the year. New tablet features launch no later than Spring 2016 for iOS, and that will mean bringing improvements and new features to both the iPad and Mac apps. Keep up to date with the Photoshop Tablet Features Center blog post for more details. In November 2014, Photoshop's painting brushes were upgraded to support AccuCopy. This allowed you to import an AccuCopy file from another program, and then you could use those brushes directly in Photoshop. This is useful if you are working with a tool that requires you have an item that you duplicate, such as a pattern or brush. Photoshop CC provides a host of new features to make your digital art stand out. It allows you to use features such as the Curve Generator, Tilt Shift, Liquify effect and others which makes your work look real and believable. The new design features are mostly part of the Camera Raw module. Most of these features can also be found in Photoshop fixes such as Adjust Color, Canvas Size, Filter > Blur > Pixelate, and more. Photoshop Creative Cloud includes Photoshop CC as a part of the Adobe Creative Cloud, and you get regular updates and upgrades and new features. If you are a subscriber of the Adobe Creative Cloud Plan or the Photoshop mobile and desktop apps, you get these benefits for free. Welcome to the official website of Photoshop Creative Cloud, the leading tool for creative professionals worldwide. Learn more about the latest features, available now through the Creative Cloud. We're excited to bring new tools for creatives, as well as updates and new ways of working we're sure you will love.

free download photoshop cs4 full free download photoshop cs4 full version crack download driver adobe photoshop cs4 portable download master photoshop cs4 neat image for photoshop cs2 free download how do i download adobe photoshop cs2 full version adobe photoshop cs2 installer download download installer photoshop cs2 download file installer photoshop cs2 adobe photoshop cs 8 me download

The latest edition of this user-friendly book makes the techniques and tools Easy to Understand. The latest edition of this user-friendly book makes the techniques and tools Easy to Understand. Philip Powell and Thomas Knops explain in depth, step-by-step, how to use the various Adobe tools. The book functions as a quick reference to Adobe's tools. It is a comprehensive guide to Photoshop's capabilities for all those wishing to take their work to a new level. In the new edition, Philip and Thomas have gathered dozens of previously unpublished and exclusive tips, added a few brand new projects, updated all the workflows, and added tips and samples for all the key software, including Photoshop, Lightroom, Illustrator, and the Creative Suite. Adobe Photoshop Features: Add Your Own To This List has been revamped into Adobe Photoshop Features as one of the chapters at the end of the book. Each page covers the major features found throughout the book. Each page covers the major features found throughout the book. This is a quick reference when you need to use a Photoshop feature, or a reminder of the options. If you're reading this book from cover to cover, this is the first you'll see. If you're reading this book from cover to cover, this is the first you'll see. This is a quick reference when you need to use a Photoshop feature, or a reminder of the options. If you're reading this book from cover to cover, this is the first you'll see. This is a quick reference when you need to use a Photoshop feature, or a reminder of the options. If you're reading this book

from cover to cover, this is the first you'll see. This is a quick reference when you need to use a Photoshop feature, or a reminder of the options. If you're reading this book from cover to cover, this is the first you'll see.

photoshop cc 2017 update 13 2 icloud sync photoshop cc 2017 update history https://helpx.adobe.com/indesign/kb/photoshop-cc-2017-update-history.html https://helpx.adobe.com/indesign/kb/photoshop-cc-2017-update-history.html SketchSmart is equipped with both Adobe Lightroom presets and Photoshop templates for accomplishing tasks common to many photographers—spot healing, face retouching, selective enhancements, etc. If you want to bring your photos to the next level, you'll need a large collection. That's where Adobe Lightroom ensures that your contacts, settings, and photos are organized and protected—all from a single platform. In a nutshell, Lightroom is Adobe's de facto photo workflow, organizing, securing and sharing your photos and videos. Lightroom is investing a large amount of resources to add a variety of enhancements to the basic raw processing capabilities; for example, it uses clever algorithms to correct across multiple images to produce much sharper images, and it has the ability to perform many enhancement and visual effects (exposure and color adjustments, sharpening, lifting, blending, etc.) across all images without repeating the process for each image. Lightroom/Android integration is slick, even though it has taken a lot of work. It comes preloaded on the Pixel, Pixel XL and Pixel 2 devices, but it is currently not available for Windows 10 Mobile or iPhones. You can use the Android side to apply your brush and adjustment layer settings to your photo right from the device, but you have access to the normal Photoshop tools from the PC side as well, and you're more likely to access the services of a desktop solution. You can import photos and videos from a variety of devices, such as iPhones, iPads, tablets and Android phones and platifi or Macs.

https://jemi.so/primigcorga/posts/2cY1Wkonhw2D12PLGa2S https://jemi.so/sengasFarru/posts/138w7whDUezzYgVqUkOQ https://jemi.so/liasuVabpe/posts/xNpwOZ1dioY0XCwfZFAK https://jemi.so/9scananPnenwo/posts/9v3xmJ7HGDYnWkTh5lEU https://jemi.so/primigcorga/posts/yXAhJU0fPpWq0S1Gy44P https://jemi.so/liasuVabpe/posts/bf1WswEI9Il7auar6EvY https://jemi.so/9scananPnenwo/posts/qTEc1xPvGw9yIO7UujT7 https://jemi.so/liasuVabpe/posts/8igrcDzqfR9I7LnZPEPG https://jemi.so/primigcorga/posts/ZtH2iedaEz52S0DQyPjv https://jemi.so/1luraYsubski/posts/A4Xot6RW0gHdQMbkqnYp https://jemi.so/1luraYsubski/posts/D4LpHfbfB7yPqKwRssm9 https://jemi.so/1confcamZrime/posts/2K7TRyodJ2ZInDUySCg3 https://jemi.so/1partiomulmu/posts/s5HZxOvPDgduKKaky1k6 https://jemi.so/raefracKtaene/posts/rGjj4mRl2wWtJDB0htPN

The toolbar comes with every type and size of the Photoshop software. It is simple to find the specific task that you want to perform from its interface and don't have to look for it from the menu bar. This feature remains unchanged in almost every version. 10 out of 16 filter animations that we can use in Photoshop are available. You can customize each filter animation to make it a different one. The layer styles, blending modes, the position, and other attributes will help you choose the right filter animation from a variety of styles. The Photoshop software is famous for its interface and unique tools for designers. It is constructed gradually. Its tools are not only simple but also intuitive,

like people used to work in Illustrator or Macromedia. One of the prominent features of the Photoshop software is its Organizer. It organizes your files to make it possible to do major tasks like creating a presentation. You can group your layers, arrange them and create groups, crop, save, add text, vectorize, create PDFs, and much more. It is highly likely that Photoshop will have a similar option to the Organizer for Microsoft's Office. But it won't be like Office because it would be a different genre. Image size is one of the most important features to make a photo look professionally. In fact, the history of Photoshop is closely tied to image size. A bigger canvas is better but won't make a photo look professional until a designer molds the image and adjusts its size for good presentation.

Personality styles are the hottest feature, and you are now able to modify your own assets that you have created in different Personas. So, if you have created a set of styles for a character that you gain from a particular hairstyle to a specific color palette that is different, now you can easily add a new style to your assets and apply it to a person. Even if you create more than one style, you can merge them together for even better results. Somebody created a cheat sheet where you can share all the information for you to know and use this feature. Click here to get the cheat sheet . We have taken an effort to offer you a quick way to share the best in Photography as a monthly feature. We take up a column on the topics where we would like to share content that we think gives great advice and explains the creative process guite well. You can follow the feature on Instagram, Twitter, and Facebook. Image Masking is a powerful tool to create sophisticated effects in just a few clicks. If you decide to create amazing text effects using Adobe Photoshop, this trick could be a great help in the process. With the help of this Mask & Color Variations option, you will get multiple options to create a unique effect. You can use the color variation menu mode to change the color of your text with the selected fill color. You will also find some articles here that introduce you to a powerful feature that can also make your creative life a lot easier. These articles are specially designed to get you familiar with new Photoshop features and brushes that can be used for different purposes. For example, if you are new to the world of Adobe Photoshop or You are experimenting with new features, this is a great place to start.